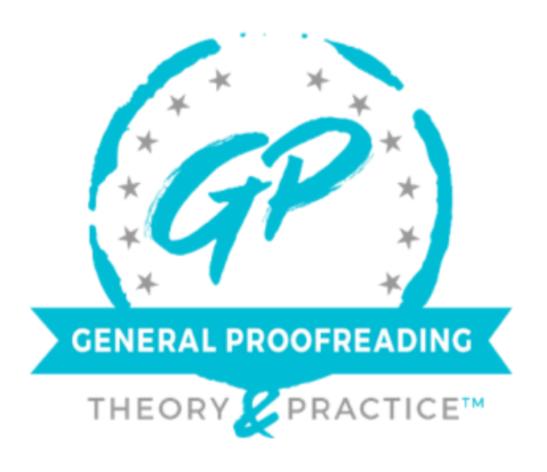

# COURSE GUIDE

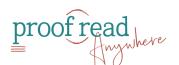

### **Table of Contents**

| MODULE 1: Introduction to General Proofreading          | 3  |
|---------------------------------------------------------|----|
| MODULE 2: Grammar Refresher                             | 4  |
| MODULE 3: Sentence Structure                            | 6  |
| MODULE 4: Spelling and Word Use for Proofreaders        | 7  |
| MODULE 5: Punctuation Principles                        | 8  |
| MODULE 6: Proofreading Methods                          | 9  |
| MODULE 7: Proofreading Practice                         | 10 |
| MODULE 8: Types of Proofreading                         | 11 |
| MODULE 9: Turning Proofreading Into a Business          | 12 |
| MODULE 10: Finding Clients                              | 13 |
| MODULE 11: Marketing Basics                             | 14 |
| MODULE 12: Understanding AI                             | 15 |
| MODULE 13: Your Workflow                                | 16 |
| MODULE 14: Getting the Most Out of the Freelancing Life | 17 |
| Final Exam                                              | 18 |

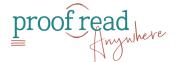

# **MODULE 1:** Introduction to General Proofreading

| ☐ Welcome to the Course                                                                |
|----------------------------------------------------------------------------------------|
| ☐ Join PA General Proofreaders Facebook group*                                         |
| ☐ Download the course guide                                                            |
| ☐ Why Proofread + Who Hires a Proofreader                                              |
| ☐ Skills Needed to Be an Excellent General Proofreader                                 |
| ☐ What a General Proofreader Does (and Doesn't) Do                                     |
| ☐ Module Quiz                                                                          |
| ☐ BONUS: eBooks!                                                                       |
| ☐ Download 5 Mindset Shifts for Goal Crushing Confidence                               |
| ☐ Download <i>Mindset Mastery Guide</i>                                                |
| □ Download Look Better in Writing™ Handbook of Commonly<br>Misused (and Abused!) Words |
| ☐ Download The Ultimate Freelancer Tax Guide                                           |

\*A note about acceptance to the Facebook group: If you aren't accepted, please check the following things before you email our support team.

- 1. Did you answer all the questions? If you answered the questions on your phone, please reanswer them using a tablet or your computer. The mobile version can cut off the answers, so we can't see them.
- 2. Double check the spelling of your email address. We have to verify you as a student, and if they don't match exactly, we cannot verify you.

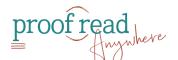

3. Do you have a photo or a logo as your Facebook avatar? Facebook has asked us to decline membership if there is no photo attached to your Facebook account.

### **MODULE 2:** Grammar Refresher

| ☐ Types of Errors                                                          |  |
|----------------------------------------------------------------------------|--|
| ☐ Sign up for a free trial of <u>The Chicago Manual of Style Online</u>    |  |
| ☐ Bookmark <u>Merriam-Webster</u> link                                     |  |
| ☐ <b>OPTIONAL:</b> Purchase <u>Merriam-Webster Unabridged</u> subscription |  |
| ☐ Purchase The Best Punctuation Book, Period.                              |  |
| ☐ Subscribe to Grammar Girl's weekly podcast and follow her blog           |  |
| ☐ Grammar Myths and Common Grammar Mistakes                                |  |
| ☐ Complete worksheet                                                       |  |
| ☐ Compare worksheet with answer key, researching as needed                 |  |
| ☐ Parts of Speech                                                          |  |
| ☐ Complete worksheet                                                       |  |
| ☐ Compare worksheet with answer key, researching as needed                 |  |
| □ Pronouns                                                                 |  |
| ☐ Complete worksheet                                                       |  |
| ☐ Compare worksheet with answer key, researching as needed                 |  |
| ☐ Contractions and Possessives                                             |  |
| ☐ Complete worksheet                                                       |  |
| $\square$ Compare worksheet with answer key, researching as needed         |  |

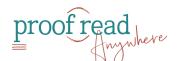

| ☐ Verb Forms |                                                            |
|--------------|------------------------------------------------------------|
|              | ☐ Complete worksheet                                       |
|              | ☐ Compare worksheet with answer key, researching as needed |

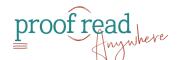

### **MODULE 3:** Sentence Structure

| ☐ Subjects & Predicates                                    |  |
|------------------------------------------------------------|--|
| ☐ Complete worksheet                                       |  |
| ☐ Compare worksheet with answer key, researching as needed |  |
| ☐ Sentence Fragments + Run-On Sentences                    |  |
| ☐ Complete worksheet                                       |  |
| ☐ Compare worksheet with answer key, researching as needed |  |
| ☐ Subject/Verb Agreement                                   |  |
| ☐ Complete worksheet                                       |  |
| ☐ Compare worksheet with answer key, researching as needed |  |
| ☐ Order of Adjectives                                      |  |
| ☐ Adverbial Clause vs. Participial Clause                  |  |
| ☐ Complete worksheet                                       |  |
| ☐ Compare worksheet with answer key, researching as needed |  |
| ☐ Which vs. That + Dangling Modifiers                      |  |

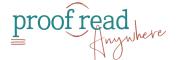

# **MODULE 4:** Spelling and Word Use for Proofreaders

| ☐ Common Typos                                                           |
|--------------------------------------------------------------------------|
| ☐ Complete worksheet                                                     |
| $\hfill\square$ Compare worksheet with answer key, researching as needed |
| ☐ Commonly Misused Words                                                 |
| ☐ Complete worksheets                                                    |
| ☐ Compare worksheets with answer key, researching as needed              |
| □ Numbers                                                                |
| ☐ Complete worksheet                                                     |
| $\hfill\square$ Compare worksheet with answer key, researching as needed |
| ☐ American and British Spelling Variations                               |
| ☐ Complete worksheets                                                    |
| ☐ Compare worksheets with answer key, researching as needed              |
| ☐ Capitalization                                                         |
| ☐ Complete worksheet                                                     |
| ☐ Compare worksheet with answer key, researching as needed               |

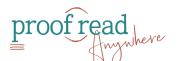

## **MODULE 5:** Punctuation Principles

| ☐ Common Punctuation Mistakes                               |
|-------------------------------------------------------------|
| ☐ Apostrophes                                               |
| ☐ Complete worksheet                                        |
| ☐ Compare worksheet with answer key, researching as needed  |
| ☐ Hyphenated and Compound Words                             |
| ☐ Complete worksheets                                       |
| ☐ Compare worksheets with answer key, researching as needed |
| ☐ En vs. Em Dash                                            |
| ☐ Complete worksheet                                        |
| ☐ Compare worksheet with answer key, researching as needed  |
| ☐ Commas and Semicolons                                     |
| ☐ Complete worksheet                                        |
| ☐ Compare worksheet with answer key, researching as needed  |
| ☐ Quotation Marks and Italics                               |
| ☐ Complete worksheet                                        |
| ☐ Compare worksheet with answer key, researching as needed  |
| ☐ American and British Punctuation Differences              |
| ☐ Vocabulary Ouiz                                           |

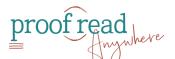

### **MODULE 6:** Proofreading Methods

| ☐ Proofreading Methods: Pen and Paper        |
|----------------------------------------------|
| ☐ Proofreading Methods: PDF                  |
| ☐ Sign up for iAnnotate or a similar program |
| ☐ Set up toolbar and stamps                  |
| ☐ Proofreading Methods: Microsoft Word       |
| ☐ Advanced Formatting in Microsoft Word      |
| ☐ Download Microsoft Word Shortcuts PDF      |
| $\square$ Proofreading Methods: Google Docs  |
| ☐ Style in Proofreading                      |
| ☐ Module Quiz                                |

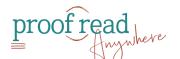

## **MODULE 7:** Proofreading Practice

\*\*Save work of Sets 1, 2, & 3 to turn in with your exam.\*\*

| ☐ Complete Set 1                                                                      |
|---------------------------------------------------------------------------------------|
| <ul> <li>Compare work with annotated set and research areas of improvement</li> </ul> |
| ☐ Complete Set 2                                                                      |
| <ul> <li>Compare work with annotated set and research areas of improvement</li> </ul> |
| ☐ Complete Set 3                                                                      |
| <ul> <li>Compare work with annotated set and research areas of improvement</li> </ul> |
| ☐ <b>OPTIONAL:</b> Complete bonus worksheets                                          |
| OPTIONAL: Compare work with annotated set and research areas<br>of improvement        |
| ☐ <b>OPTIONAL:</b> Complete CMOS worksheets                                           |
| ☐ <b>OPTIONAL:</b> Sign up for tutoring                                               |

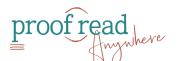

### **MODULE 8:** Types of Proofreading

| Academic Proofreading                    |
|------------------------------------------|
| Blogging/Podcast Show Notes Proofreading |
| Business Writing Proofreading            |
| Creative Writing Proofreading            |

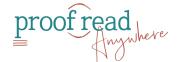

# **MODULE 9:** Turning Proofreading Into a Business

| ☐ Setting Up Your Business Website                                      |  |
|-------------------------------------------------------------------------|--|
| ☐ Writing Your Resume                                                   |  |
| ☐ Set Your Rates                                                        |  |
| ☐ Research EFA for more info on rate standards                          |  |
| ☐ Decide on your rates (by word, page, and hourly)                      |  |
| ☐ Taxes and Incorporating Your Proofreading Business                    |  |
| ☐ Download the <i>Ultimate Freelancer Tax Guide</i>                     |  |
| ☐ Check out Small Business Development Center                           |  |
| ☐ Research a local CPA                                                  |  |
| ☐ Obtain an EIN                                                         |  |
| ☐ Consider purchasing <i>The Freelancer's Bible</i>                     |  |
| ☐ Build Your Experience with Project Gutenberg                          |  |
| ☐ Register as a volunteer proofreader at Distributed Proofreaders       |  |
| ☐ Start proofreading text                                               |  |
| Keep track of what you've read to add to your portfolio and<br>LinkedIn |  |
| ☐ Module Ouiz                                                           |  |

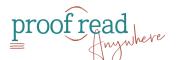

## **MODULE 10:** Finding Clients

| Proofreading and Freelance Associations                                   |
|---------------------------------------------------------------------------|
| ☐ Check out Freelancers Union                                             |
| ☐ Check out Editorial Freelancers Association                             |
| ☐ Check out Society of Editors and Proofreaders                           |
| ☐ Research local associations to join                                     |
| ☐ Follow associations on social media and enroll in newsletters           |
| Online Marketplaces to Find Proofreading Work                             |
| ☐ Research marketplaces                                                   |
| ☐ Sign up for marketplaces of interest                                    |
| Leveraging Online Profiles to Attract Ideal Clients                       |
| ☐ Build profile on marketplaces of interest                               |
| ☐ Upload a professional headshot                                          |
| ☐ Include your Facebook page link                                         |
| ☐ Set your rates                                                          |
| ☐ Build your portfolio                                                    |
| Social Media Basics                                                       |
| $\hfill \square$ Social Media Platforms and How to Make Them Work for You |
| ☐ Facebook Pages and Groups                                               |
| ☐ LinkedIn, TikTok, Instagram & More!                                     |
| ☐ Social Media Do's and Don'ts                                            |

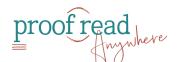

## **MODULE 11:** Marketing Basics

| ☐ Blogging Your Way to More Clients                                                  |  |  |
|--------------------------------------------------------------------------------------|--|--|
| ☐ Effective Proposal Writing                                                         |  |  |
| ☐ Avoiding Scammers                                                                  |  |  |
| ☐ Bookmark sites mentioned for easy reference                                        |  |  |
| ☐ Don't Expect Clients to Just Come to You                                           |  |  |
| ☐ Active vs. Passive Marketing                                                       |  |  |
| <ul> <li>Determine seven creative marketing strategies you will implement</li> </ul> |  |  |
| ☐ Module Quiz                                                                        |  |  |

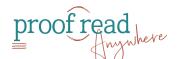

## MODULE 12: Understanding Al

| Introduction to Al                     |
|----------------------------------------|
| Al and Proofreading                    |
| Al Tools                               |
| Advantages and Disadvantages of Al     |
| AI FAQs                                |
| Bonus: Creating Marketing Copy with Al |

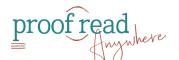

### **MODULE 13:** Your Workflow

| ☐ Starting Off on the Right Foot                                                |  |  |
|---------------------------------------------------------------------------------|--|--|
| ☐ Working With Client Preferences                                               |  |  |
| ☐ Download Preference Sheet                                                     |  |  |
| ☐ Read sample style guide                                                       |  |  |
| ☐ Read sample style sheet                                                       |  |  |
| $\hfill \square$ A Proofreader's Relationship With Other Editors on the Project |  |  |
| ☐ Billing With Freshbooks                                                       |  |  |
| ☐ Consider signing up for a free trial of Freshbooks                            |  |  |
| ☐ Developing Your Reputation                                                    |  |  |
| ☐ Module Ouiz                                                                   |  |  |

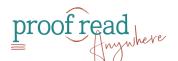

# **MODULE 14:** Getting the Most Out of the Freelancing Life

| ☐ Organizing Your Time to Avoid Burnout                       |  |  |
|---------------------------------------------------------------|--|--|
| ☐ Decide on a planner or online program to organize your time |  |  |
| $\square$ A Day in the Life of a Proofreader                  |  |  |
| ☐ Gaining Confidence                                          |  |  |
| ☐ Case Study #1: Bobbi Jo Curty                               |  |  |
| ☐ Case Study #2: Bob Savigny                                  |  |  |
| ☐ Case Study #3: Holly Tiller                                 |  |  |
| ☐ Module Quiz                                                 |  |  |
| ☐ Commencement                                                |  |  |

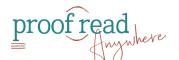

## Final Exam

| □ Exam |                                                                                                    |  |
|--------|----------------------------------------------------------------------------------------------------|--|
| (      | ☐ Annotate the exam                                                                                                    |  |
| (      | ☐ Email annotated exam and 15 of your annotated practice essays to <a href="mailto:grading@proofreadanywhere.com">grading@proofreadanywhere.com</a> with subject line: GP Exam Completed |  |
| (      | ☐ Score 90% or better on exam                                                                                                    |  |
| (      | ☐ Fill out form to join the GP graduate directory                                                                                                    |  |
| (      | ☐ Join Facebook group: General Proofreading Marketing  Mastermind                                                                                                    |  |

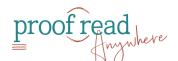